## **Brief Contents**

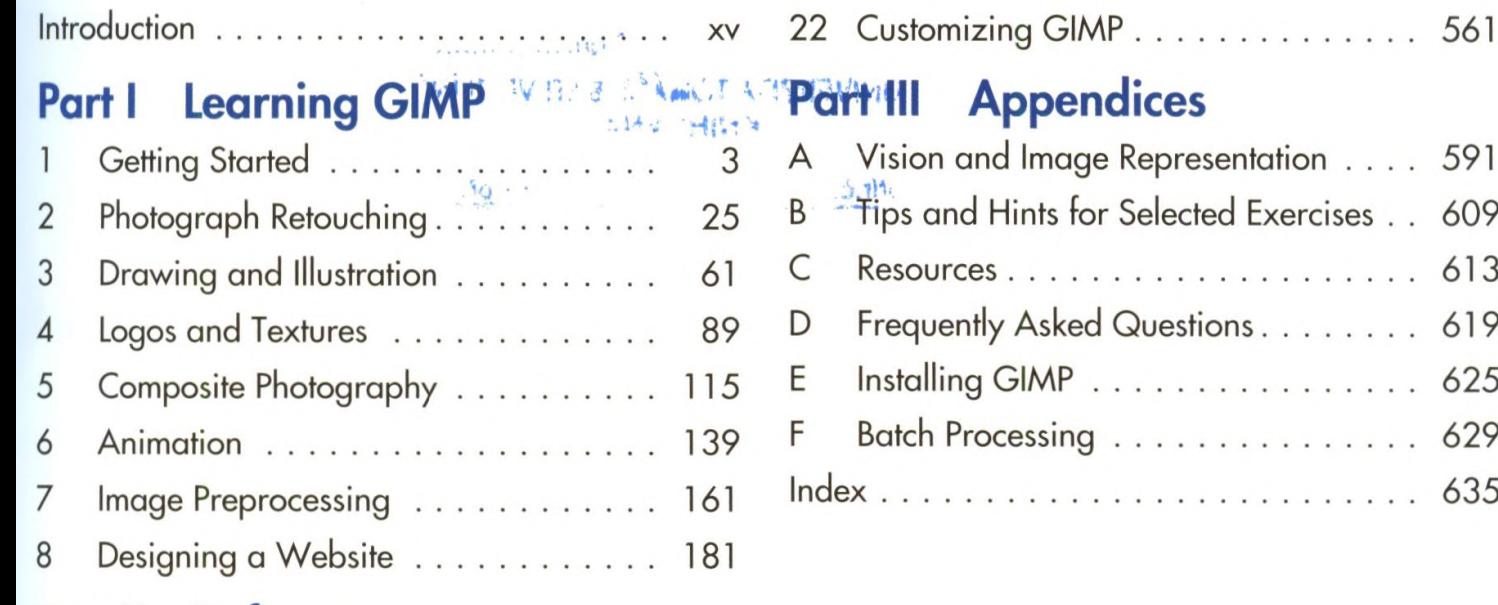

## Part II Reference

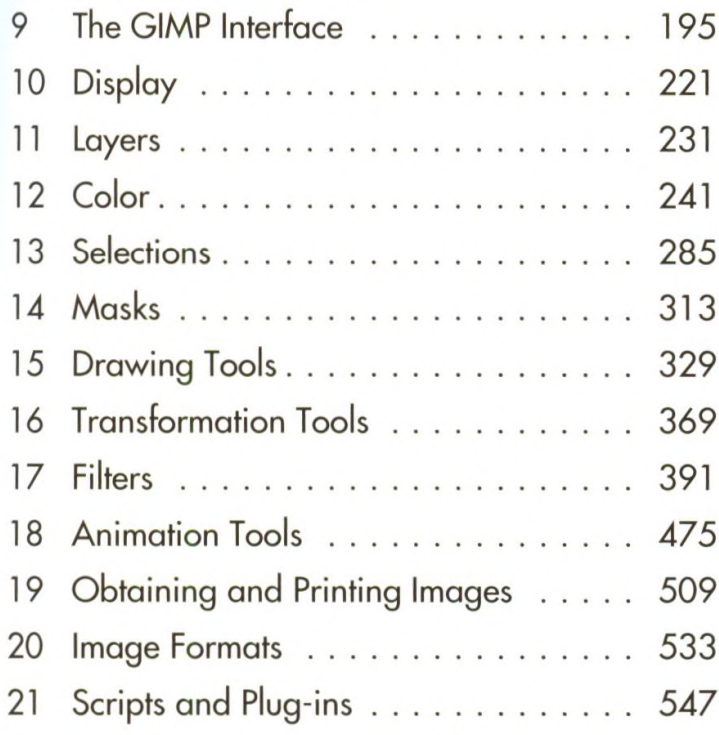

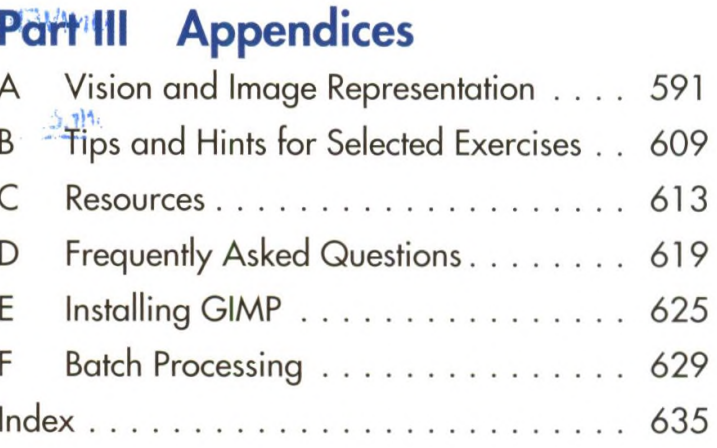